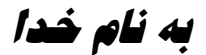

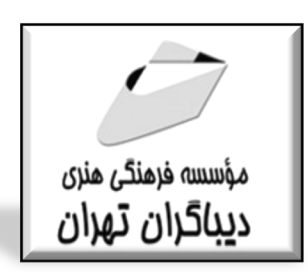

# **آموزش شبيه سازي فرايندهاي نفت ،گاز و پتروشيمي با Aspen HYSYS**

**مؤلف مهندسمحمدرضا صفوي** 

هرگونهچاپ وتکثیرازمحتویاتاین کتاب بدوناجازهکتبی ناشرممنوع است. متخلفان به موجب قانون حمايت حقوق **مؤلفان،مصىّنفانوھىرمىدانتحتپيگردقانونىقرارمىگيرىد.** 

## **آموزش شبيه سازي فرايندهاي نفت،گاز و پتروشيمي Aspen HYSYS با**

**مؤلف: مهندس محمدرضا صفوي ناشر: مؤسسه فرهنگي هنري ديباگران تهران حروفچيني و صفحهآرايي:** مجتمع فني تهران **طرح روي جلد:** مجتمع فني تهران **چاپ:**درج عقیق **نوبت چاپ:** چهارم **تاريخ نشر:** ١٣٩٨ **تيراژ: ٥٠ جلد قيمت١٢٠٠٠٠٠: ريال شابك:** ٩٧٨-٦٠٠-١٢٤-٣٢٩-٥ **نشاني واحد فروش: تهران، ميدان انقلاب، خ كارگر جنوبي، روبروي پاساژ مهستان، پلاك ١٢٥١ تلفن: ٢٢٠٨٥١١١-٦٦٤١٠٠٤٦ كد پستي: ١٣١٤٩٨٣١٨٥ فروشگاههاي اينترنتي : www.mftbook.ir** 

**www.dibagarantehran.com**

**عنوان و نام پدید آور : مشخصات نشر: تهران- دیباگران تهران 1396- مشخصات ظاهري388: ص. مصور. شابک 978-600-124-329-5: وضعیت فهرستنویسی : فیپا موضوع: نرم افزارهاي سیس موضوع : شیمی –فرایندها – برنامه هاي کامپیوتري موضوع: شیمی – فرایندها- شبیه سازي کامپیوتري موضوع : فرایندها-کنترل- برنامه هاي کامپیوتري رده بندي کنگره: 1393 8 آ 7 ص / 7/155 TP رده بندي دیویی : 660/3815 شماره کتابشناسی ملی : 3450093**

**پتروشیمی با HYSYS Aspen**

**سرشناسه : آموزش شبیه سازي فرایندهاي نفت،گاز و** 

**نشانی تلگرام:mftbook @نشانی اینستاگرام : publishing\_Dibagaran bookmarket@mftmail.com :الكترونيكي پست**

## فهرست مطالب

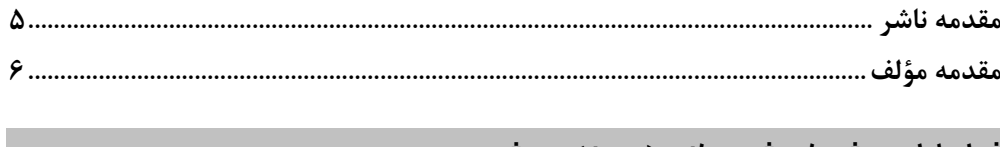

#### فصل اول: روش های شبیهسازی در مهندسی شیمی

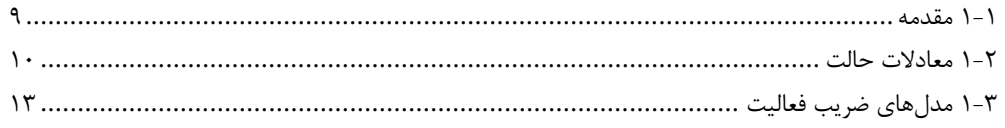

## فصل دوم: جداسازی دوفازی و سەفازی

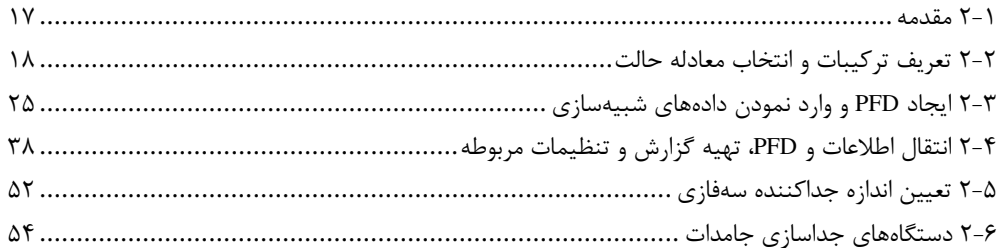

#### فصل سوم: تجميزات انتقال حرارت

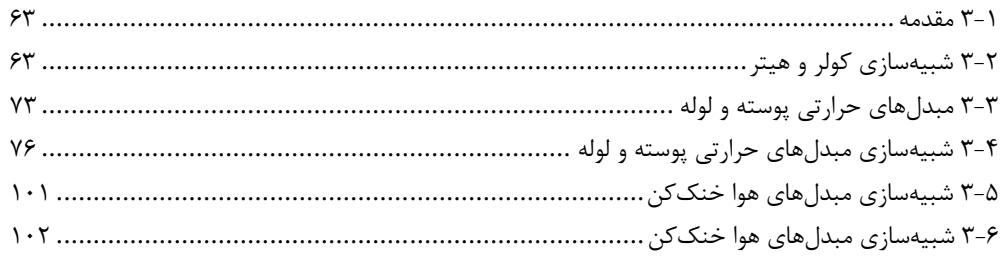

#### فصل چهارم: تجهيزات تغيير فشار

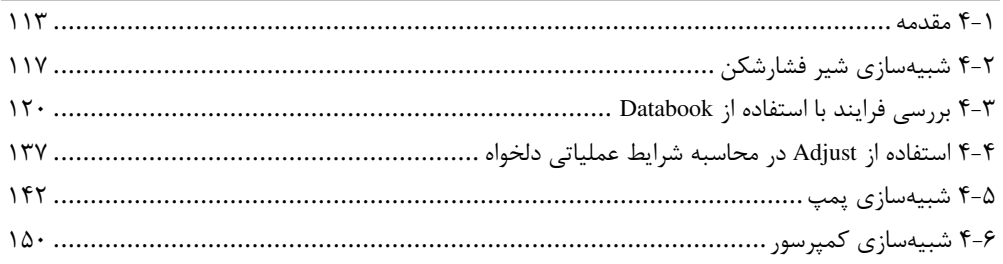

### فصل پنجم: فرايند جذب و تقطير

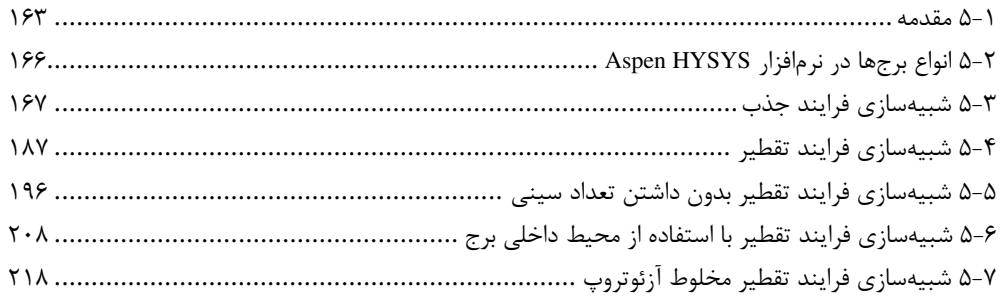

## فصل ششم<sub>: (</sub>اکتورهای شیمیایی

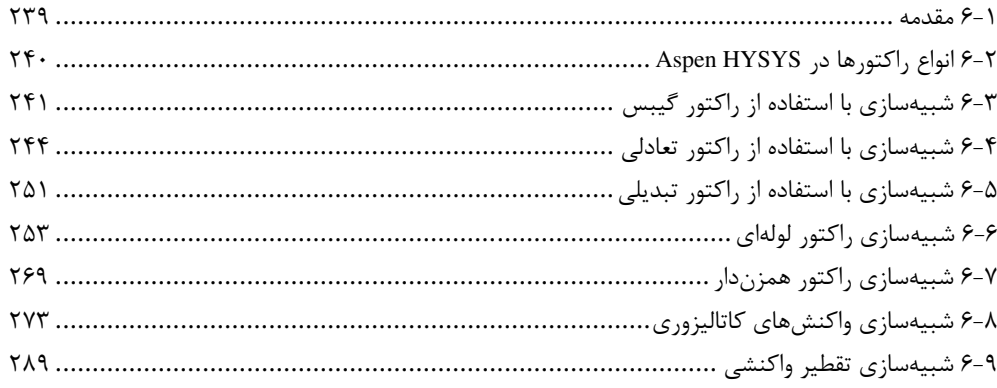

## فصل هفتم: بهينهسازي

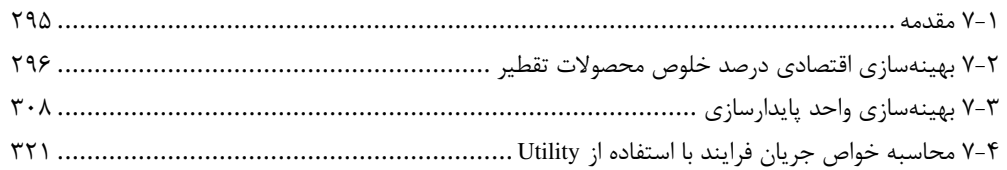

## فصل هشتم: شبیهسازی برخی فرایندهای رایج در صنعت نفت و گاز

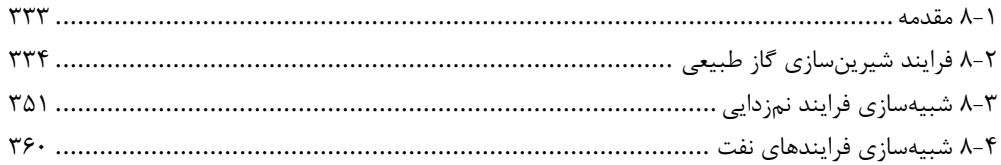

مقدمه ناشر

خط<sup>رمن</sup>ی کیفت انت ٔرات مؤسسه فربنگی *بهنری دساکران تهران در عرضه ک*یاب ایی است که تواند .<br>خواسته<sup>ا</sup>ی به روز حامعه فرسمنی و علمی کشور را با حد امکان بوشش دمد

حمد و سپاس ایزد منان را که با الطاف بیکران خود این توفیق را به ما ارزانی داشت تا بتوانیم در راه ارتقای دانش .<br>عمومي و فرهنگ اين مرز و بوم در زمينه چاپ و نشر كتب علمي دانشگاهي، علوم پايه و به ويژه علوم كـامييوتر و انفورماتیک گامهایی هر چند کوچک برداشته و در انجام رسالتی که بر عهده داریم، مؤثر واقع شـویم. گـستردگی علوم و توسعه روزافزون آن، شرایطی را به وجود آورده که هر روز شـاهد تحـولات اساســی چـشمگیری در سـطح جهان هستیم. این گسترش و توسعه نیاز به منابع مختلف از جمله کتاب را به عنوان قدیمیترین و راحتترین راه دستيابي به اطلاعات و اطلاع رساني، بيش از پيش روشن مي نمايد. در اين راستا، واحد انتشارات مؤسسه فرهنگـي هنری دیباگران تهران با همکاری جمعی از اساتید، مؤلفان، مترجمان، متخصـصان، پژوهـشگران، محققـان و نیـز پرسنل ورزیده و ماهر در زمینه امور نشر درصدد هستند تا با تلاشهای مستمر خود برای رفع کمبودها و نیازهای موجود، منابعی پربار، معتبر و با کیفیت مناسب در اختیار علاقهمندان قرار دهند.

کتابی که در دست دارید با همـت " **آقای مهندس محمدرضا صفوی**" و تـلاش جمعـی از همکـاران انتـشارات میسر گشته که شایسته است از یکایک این گرامیان تشکر و قدردانی کنیم.

**ویرایش و صفحه آرایی کامپیوتری:** مهسا کوراولی- معصومه گنجیپور

ویراستاری: پریسا اخگری

**کارشناسی و نظارت بر محتوا:** زهره قزلباش- راضیه گودرزی

**طرح جلد**: مينا ديدهبان

ناظر چاپ:

در خاتمــه ضــمن سپاســگزاری از شــما دانــشپــژوه گرامــی درخواســت مــینمایــد بــا مراجعــه بــه **آدرس** dibagaran.mft.info (ارتباط با مشتری) فرم نظرسنجی را برای کتابی که در دست دارید تکمیـل و ارسـال نموده، انتشارات دیباگران تهران را که جلب رضایت و وفاداری مشتریان را هدف خود میداند، پاری فرمایید. امیدواریم همواره بهتر از گذشته خدمات و محصولات خود را تقدیم حضورتان نماییم.

مدير انتشارات

مؤسسه فرهنگی هنری دیباگران تهران publishing@mftmail.com

#### مقدمه مؤلف

با پیشرفت فنآوری و گسترش دنیای نرمافزار، رشتههای مختلف علوم مهندسی کاربردهای خود را در این دنیا یافتهاند و امروزه استفاده از نرمافزارها در تمام زمینهها یک الزام به شمار می رود. در زمینه مهندسی شیمی استفاده از نرمافزارها بسیار متداول بوده و از آنجایی که برخی محاسبات بسیار وقت گیر می باشند، انجام محاسبات با استفاده از نرمافزارهای مربوطه جایگاه خود را به طور گستردهای در میان مهندسان پیدا کرده است. با استفاده از این نرمافزارها کاربر می¤واند فرایند مورد نظر خود را *شبیهسازی' نماید و نتیجه تغیی*ر متغیرهای فرایندی را که در نمونه واقعی بسیار پرهزینه و وقتگیر است مشاهده نماید. از طرفی شبیهسازی فرایندها میتواند به عنوان مراحل اولیه طراحی در مهندسی شیمی نیز بهکاربرده شود. بدین ترتیب که با شبیهسازی، متغیرهای فرایندی مانند دما، فشار و شدت جریان حاصل میشوند و از روی این متغیرها فشار *طراحی '* و دمای طراحی دستگاهها و اندازه آنها محاسبه میشود. متغیرهای حاصل از شبیهسازی با نرمافزار، متغیرهای عملیاتی نامیده میشوند. با استفاده از دمای *عملیاتی آ* و با استفاده از دستور موجود در مدارک مهندسی پروژه، مانند *معیار طراحی فرایند'* دمای طراحی بهدست میآید. با داشتن دمای طراحی و با توجه به سیال موجود در دستگاه، نوع ماده سازنده لولهها، مخازن و به طور کلی تجهیزات مشخص می شوند. از روی فشار عملیاتی و محاسبه فشار طراحی، ضخامت مخازن و لولهها حاصل میشود و در نهایت با استفاده از دبی محاسبه شده توسط نرمافزارها اندازه دستگاهها محاسبه شده و طراحی فرایند به پایان می رسد. علاوه بر دو کاربرد ذکر شده استفاده از نرمافزار می تواند جهت پیش بینی نتایج ناشی از هر تغییر در ساختار فرایند بسیار مفید واقع شود. اما آیا نتایج حاصل از محاسبات نرمافزار و صرفاً ارائه نتايج بدون هيچ خطايي از سوى نرمافزار مىتواند براى ما كافى باشد؟ البته كه اینطور نیست و مهمترین وظیفه یک مهندس شیمی زیر نظر داشتن تمام اطلاعات و رفتار فرایند میباشد به طوری که از نظر فیزیکی شرایط فرایندی معقول باشد. برای مثال مقادیر فشار در بالای برج همواره کمتر از پایین برج است، اگر عکس این موضوع در یک شبیهسازی دیده شود آن شبیهسازی از نظر منطق مهندسی دارای اشکال است و به هیچ وجه قابل قبول نمی باشد. به عبارت دیگر مورد مطالعاتی از نظر **ح***س فیزیکی* **<sup>۵</sup>** فرایند دچار مشکل است. در موارد دیگر ممکن است در فرایند مورد بررسی شرایطی حاصل شود که از نظر فیزیک مسأله موجه باشد اما از نظر طراحی مناسب نبوده و در مراحل بعد هزینههای اضافی بیمورد بر پروژه تحمیل گردد. از این دست موارد میتوان به دمای عملیاتی یک دستگاه اشاره نمود. هر ماده فلزی مورد استفاده در صنعت دارای رنج دمایی بهینه عملکرد است. خارج از این دامنه عملکرد مناسبی نخواهد داشت و سیستم دچار اشکال در عملیات خواهد شد. اگر دمای محاسبه شده برای دستگاهی زیر C $\mathrm{C}$  – باشد، باید از ماده دیگری غیر از فولاد سیاه معمولی استفاده نمود. در اینصورت گزینههای پیشررو موادی هستند که از نظر هزینه یا در دسترس بودن می¤وانند پروژه را دچار چالش کنند. پس در این موارد سعی میشود با تغییرات جزئی در فرایند این مشکل را برطرف نمود. البته استفاده از مواد گران،قیمت و خاص در بسیاری موارد ناگزیر می باشد.

1- Simulation

- 4- Process design criteria
- 5- Physical sense

<sup>2-</sup> Design

<sup>3-</sup> Operating

از میان نرمافزارهای شبیهسازی فرایند همچون Pro II ،Aspen HYSYS ،Aspen plus و ChemCAD. نرمافزار Aspen HYSYS بنا به دلايلي بيشتر مورد استقبال واقع شده است. اين نرم|فزار داراي قابليت انجام محاسبات برگشتی میباشد، به طوریکه با وارد کردن برخی اطلاعات در جریان خروجی مقادیر ورودی قابل محاسبه است. نکته دیگری که این نرمافزار را بسیار محبوب ساخته است، قابلیت محاسبه بلافاصله پس از وارد نمودن و تکمیل اطلاعات ورودی می باشد. نرمافزار HYSYS پیش تر به صورت جداگانه توسط شرکت Hyprotech ارائه می شد، اما از نسخه 2004 به بعد این نرمافزار تحت بسته نرمافزاری Aspentech ارائه میگردد. شبیهسازی در کلیه علوم به دو صورت انجام میشود. یکی در حالت پایا یا استاتیک که در این نوع شبیهسازی محاسبات مستقل از زمان انجام میشود. نوع دیگر شبیهسازی، دینامیک یا پویا میباشد که در آن اثر زمان نیز در فرایند لحاظ میشود. در این کتاب به شبیهسازی فرایندهای استاتیک خواهیم پرداخت.

در فصل اول گریز کوتاهی به انواع روشهای شبیهسازی فرایندهای شیمیایی، نحوه انتخاب معادله حالت و برخی نکات مربوط به انتخاب مدل ترمودینامیکی خواهیم زد. در فصل دوم مقدمات کار با نرمافزار را به همراه شبیهسازی فرایندهای جداسازی دو فازی و سه فازی خواهیم آموخت. در ادامه کتاب و در فصل سوم با دستگاههای انتقال حرارت و کاربرد و نحوه شبیهسازی آنها در نرمافزار HYSYS آشنا خواهیم شد و در فصل چهارم شبیهسازی دستگاههای افزایش و کاهش فشار را از نظر خواهیم گذراند. فصل پنجم که از فصلهای مهم کتاب بهشمار می رود، مربوط به فرایندهای جذب و تقطیر می باشد و در این فصل نحوه تعریف ویژگیهای یک برج تقطیر را بررسی خواهیم نمود و به انجام شبیهسازیهای پیچیدهتری میپردازیم. در فصل ششم با انواع راكتورها در HYSYS آشنا مى شويم و نحوه شبيهسازى فرايندها با استفاده از آنها را خواهيم آموخت. فصل هفتم مربوط به بهینهسازی فرایند میباشد و در آن به شبیهسازی و بهینهسازی فرایندها پرداخته شده است و در نهایت در فصل هشتم چهار فرایند مهم صنعت نفت و گاز شبیهسازی و برخی نکات کاربردی مربوط به آنها بهطور خلاصه بیان میشود. توصیه میشود خواننده گرامی فصول را به ترتیب پیش رفته و به اَشکال موجود در هر بخش و زیرنویس آنها دقت کافی داشته باشد تا روند آموزش نرمافزار بهخوبی انجام شود و کتاب حاضر در یادگیری علاقمندان مفید واقع شود. امید است تلاشی که در راستای تألیف این کتاب صورت گرفته است با ایفای نقشی کوچک در یادگیری دوستداران علم گسترده و فاخر مهندسی شیمی به ثمر نشیند. در پایان از سرکار خانم مهندس نادیا داودوندی به دلیل همکاری صمیمانه در ویرایش متن کتاب و کمک به ایجاد یکپارچگی در ارائه مطالب قدردانی و سپاسگزاری مینمایم.

اگرچه انسانها رویای خشکیدنم را جشن گرفتند، من پا به روی جوانه سبز باغچه نمیگذارم.

محمدرضا صفوي mrsafavi7@gmail.com

تقديم به مدر ومادر عزيز م<br>مسيح به مدر و مادر عزيز م ۔<br>آن کی وحودسان رابرای بودن من ایثار کر دند.